<<Pro/ENGINEER >>

<<Pro/ENGINEER

, tushu007.com

- 13 ISBN 9787115285829
- 10 ISBN 7115285829

出版时间:2012-8

页数:484

PDF

更多资源请访问:http://www.tushu007.com

#### <<Pro/ENGINEER >>

 ${\tt Pro} / {\tt ENGINEER}$  $\frac{5}{3}$ Pro/ENGINEER

Pro/ENGINEER

Wildfire 5.0

Pro/ENGINEER Pro/ENGINEER

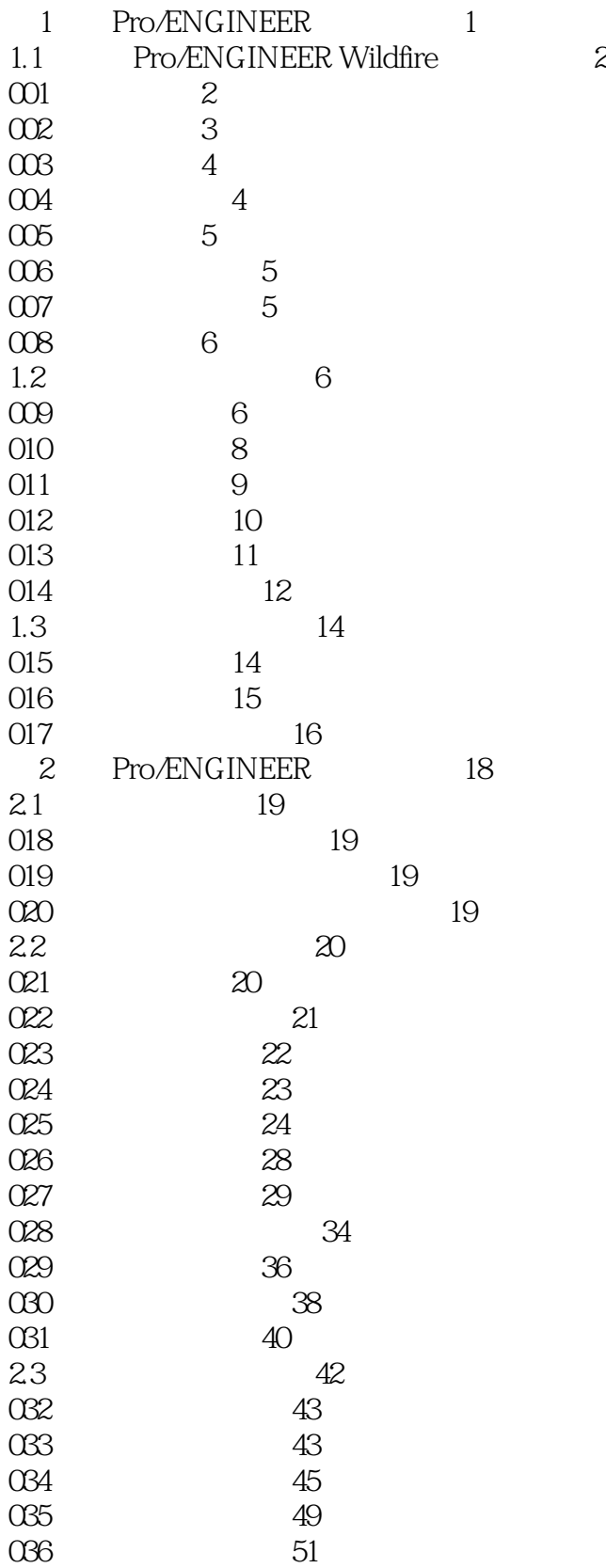

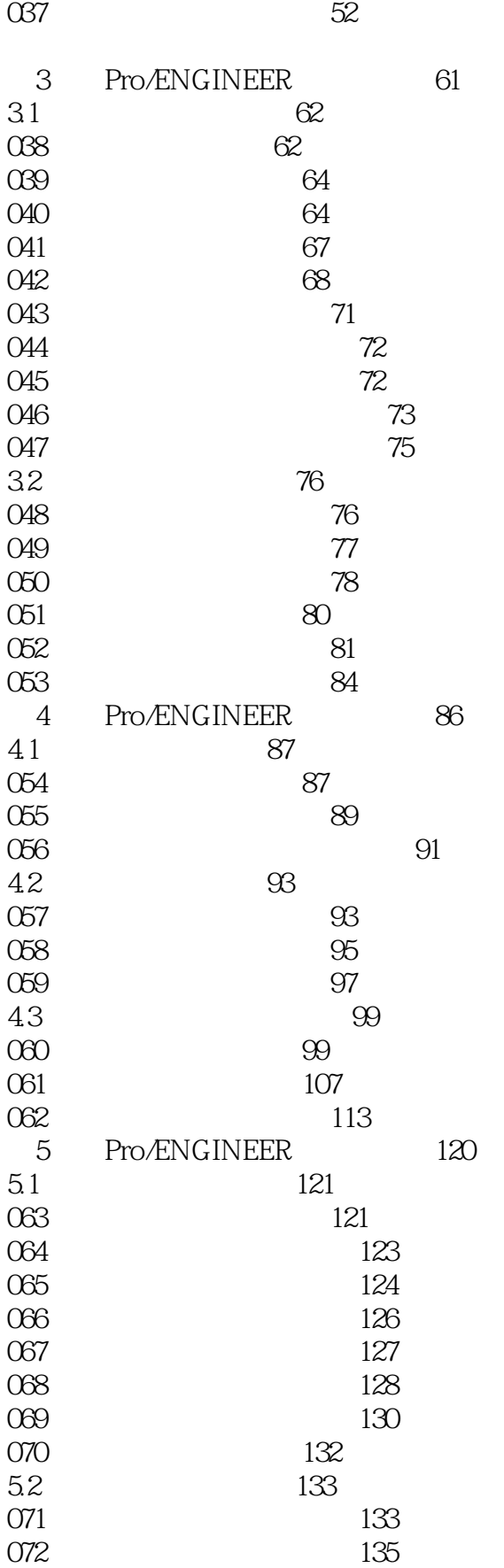

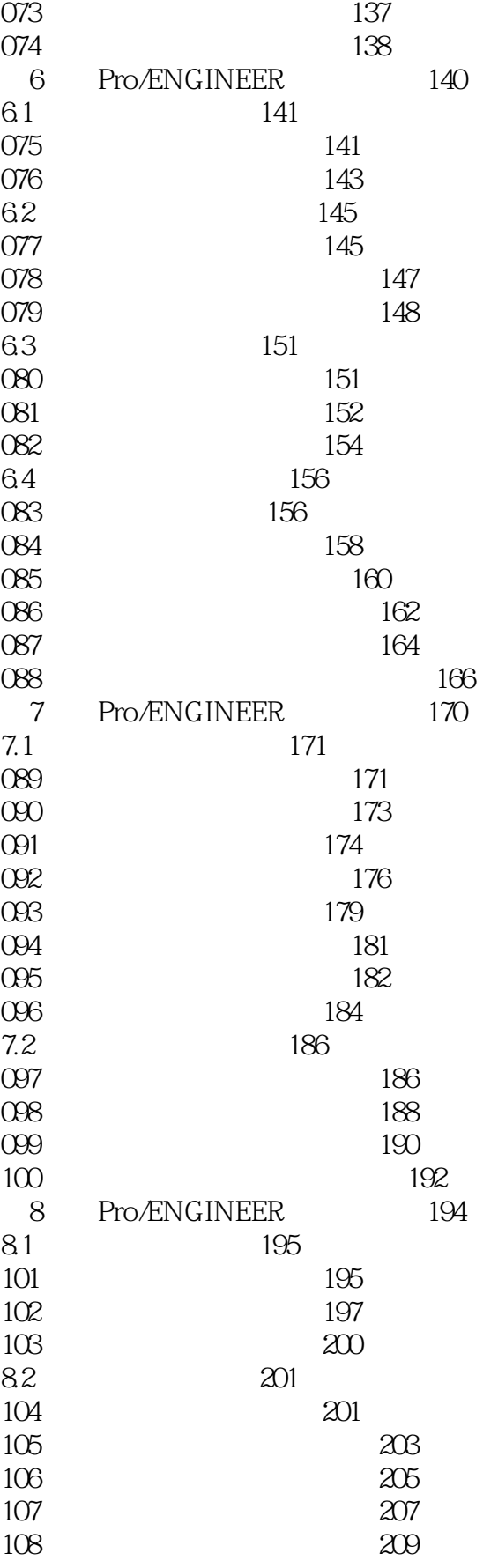

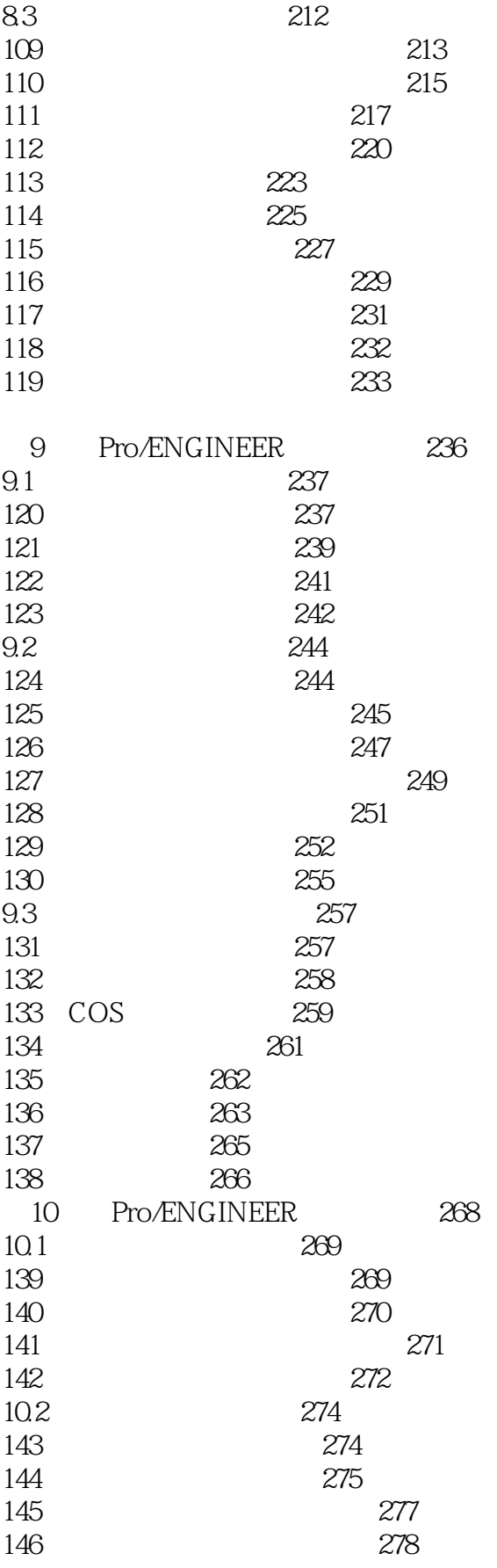

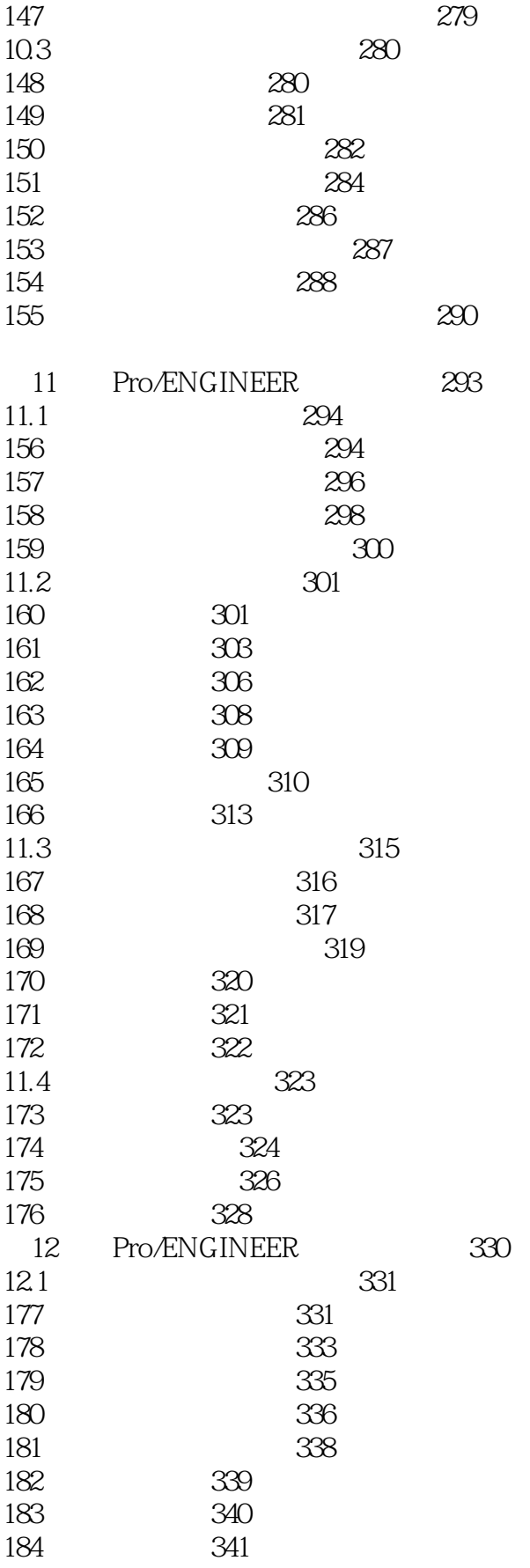

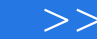

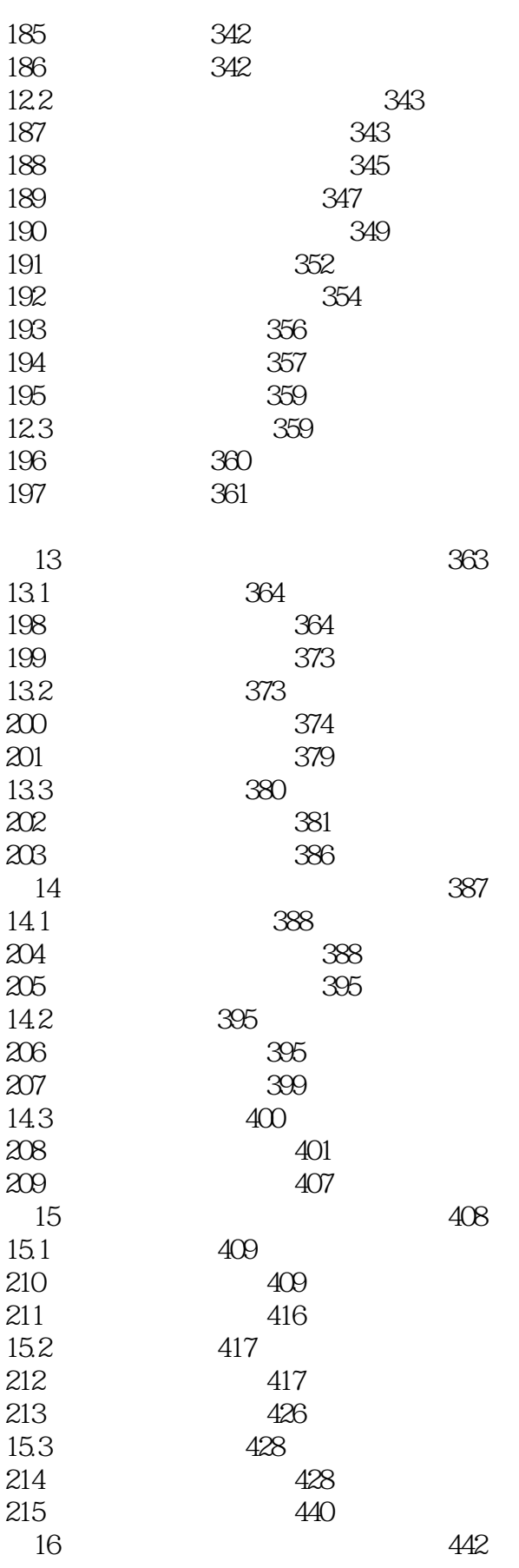

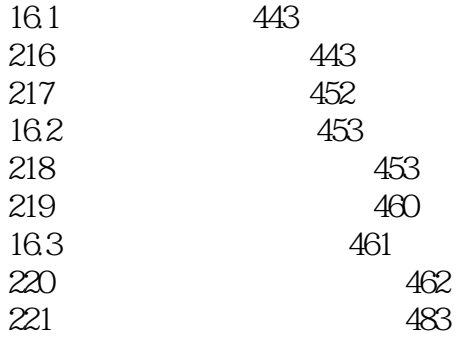

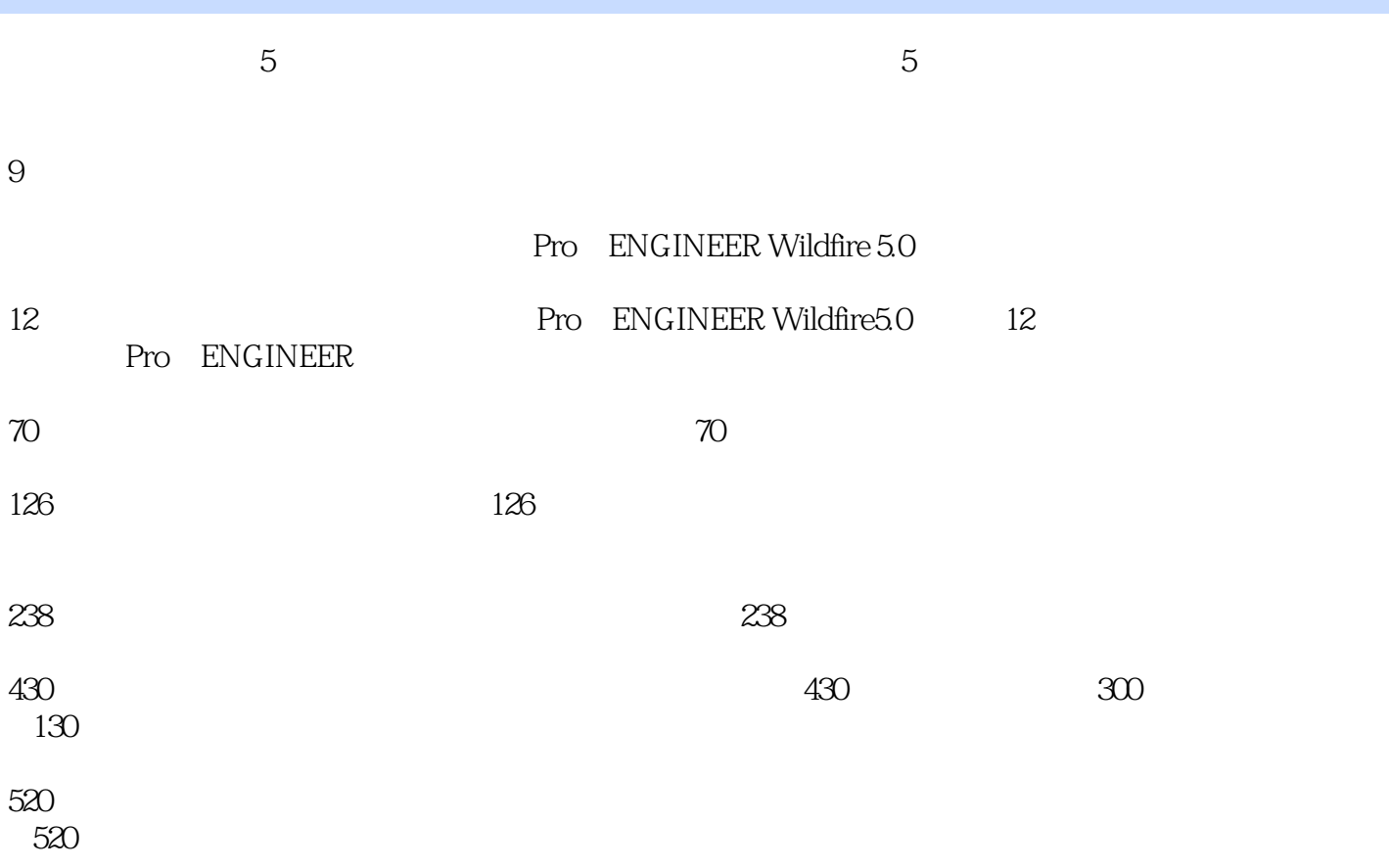

#### <<Pro/ENGINEER >>

Pro/ENGINEER Pro/ENGINEER

### <<Pro/ENGINEER >>

本站所提供下载的PDF图书仅提供预览和简介,请支持正版图书。

更多资源请访问:http://www.tushu007.com

, tushu007.com